Subject: Re: child mortality rate per women's empowerment indicator Posted by [Bridgette-DHS](https://userforum.dhsprogram.com/index.php?t=usrinfo&id=11) on Fri, 23 Jan 2015 16:18:21 GMT [View Forum Message](https://userforum.dhsprogram.com/index.php?t=rview&th=1790&goto=3659#msg_3659) <> [Reply to Message](https://userforum.dhsprogram.com/index.php?t=post&reply_to=3659)

Following is a response from Senior DHS Stata Specialist, Tom PullumThis query has two parts. One of them is about the DHS calculation of under-five mortality rates with covariates, and the other is about the construction of the two empowerment indicators.

The calculation of under-five mortality rates with covariates requires software that is only distributed in response to individual requests, and has been sent directly to the user.

The two empowerment indicators in the Bangladesh 2011 report are calculated in Stata with the following lines:

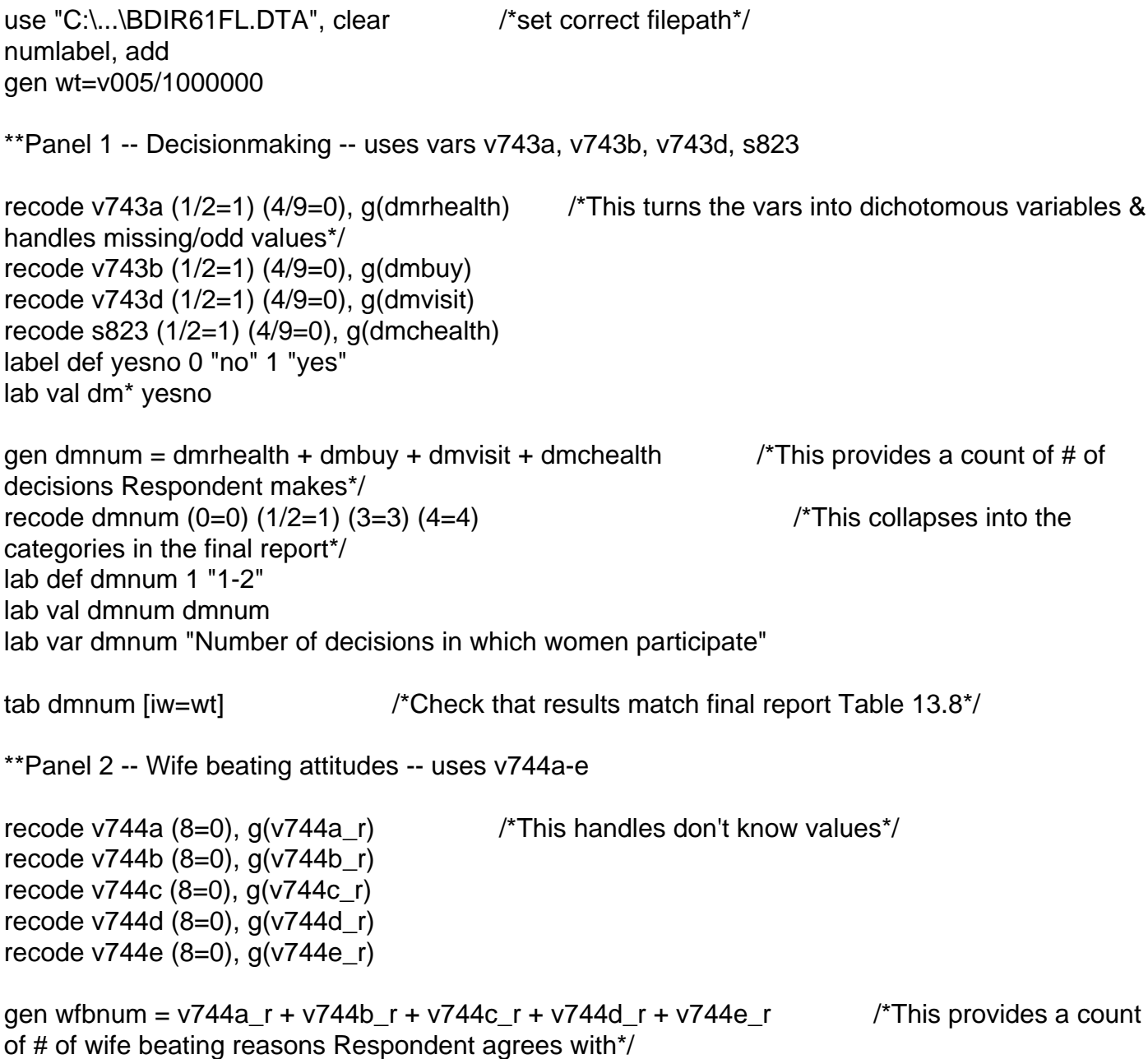

recode wfbnum (1/2=1) (3/4=3) /\*This collapses into the categories in the final report\*/ lab def wfbnum 1 "1-2" 3 "3-4" lab val wfbnum wfbnum lab var wfbnum "Number of reasons for which wife beating is justified"

tab wfbnum if v502==1 [iw=wt] /\*Check that results match Final Report Table 13.8\*/

Page 2 of 2 ---- Generated from [The DHS Program User Forum](https://userforum.dhsprogram.com/index.php)